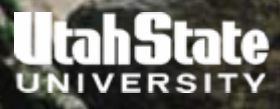

# **LECTURE #11**

NPS QUALITY (PQUAL, IQUAL) PROCESSES, PARAMETERS AND CALIBRATION

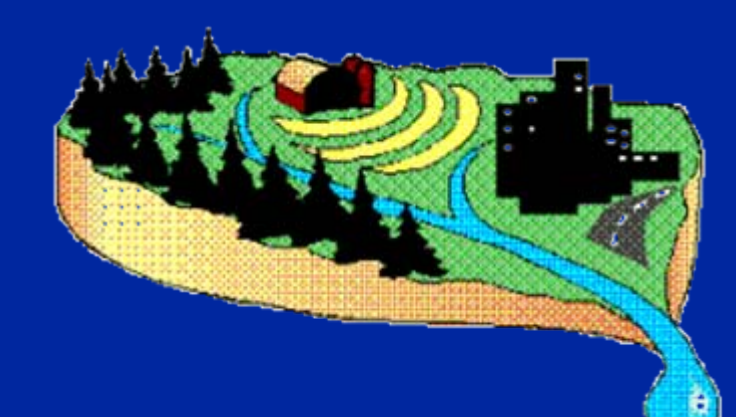

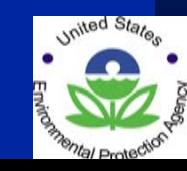

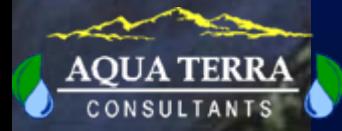

#### **SOURCES OF NONPOINT POLLUTION**

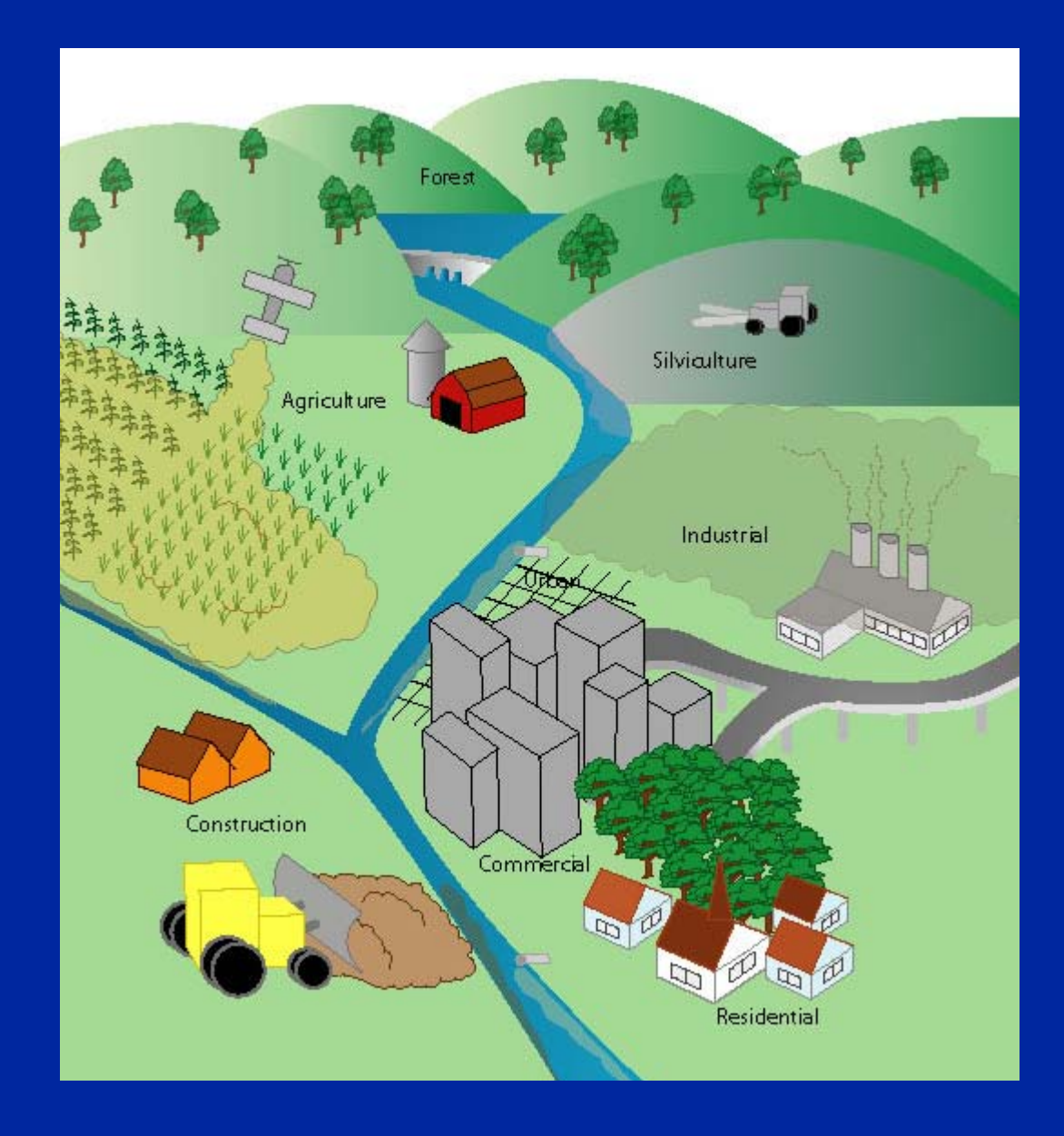

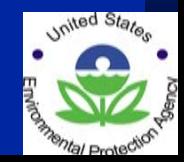

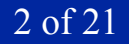

CONSUL

### **GENERATION OF CONSTITUENTS FROM PERVIOUS AND IMPERVIOUS LANDS**

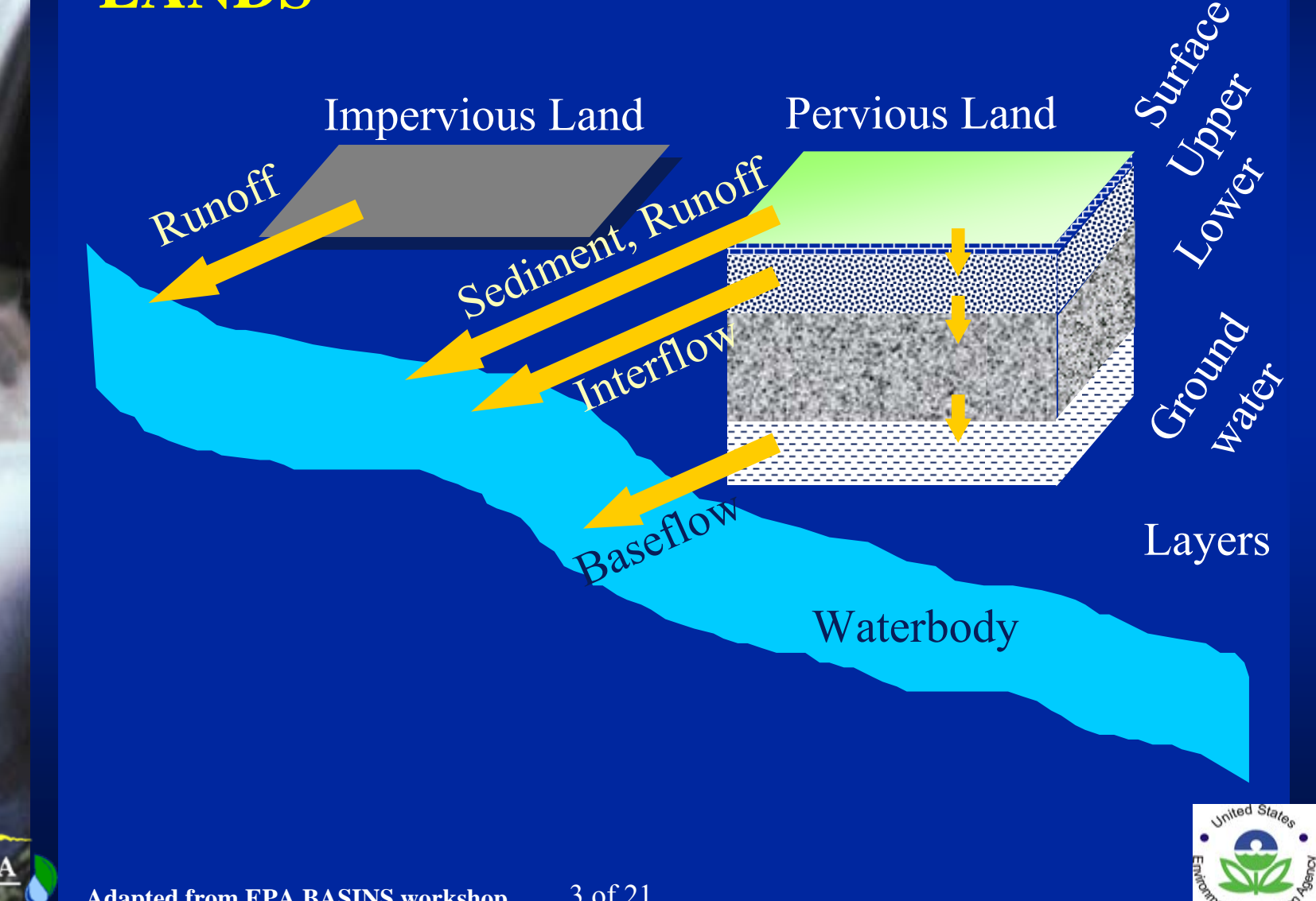

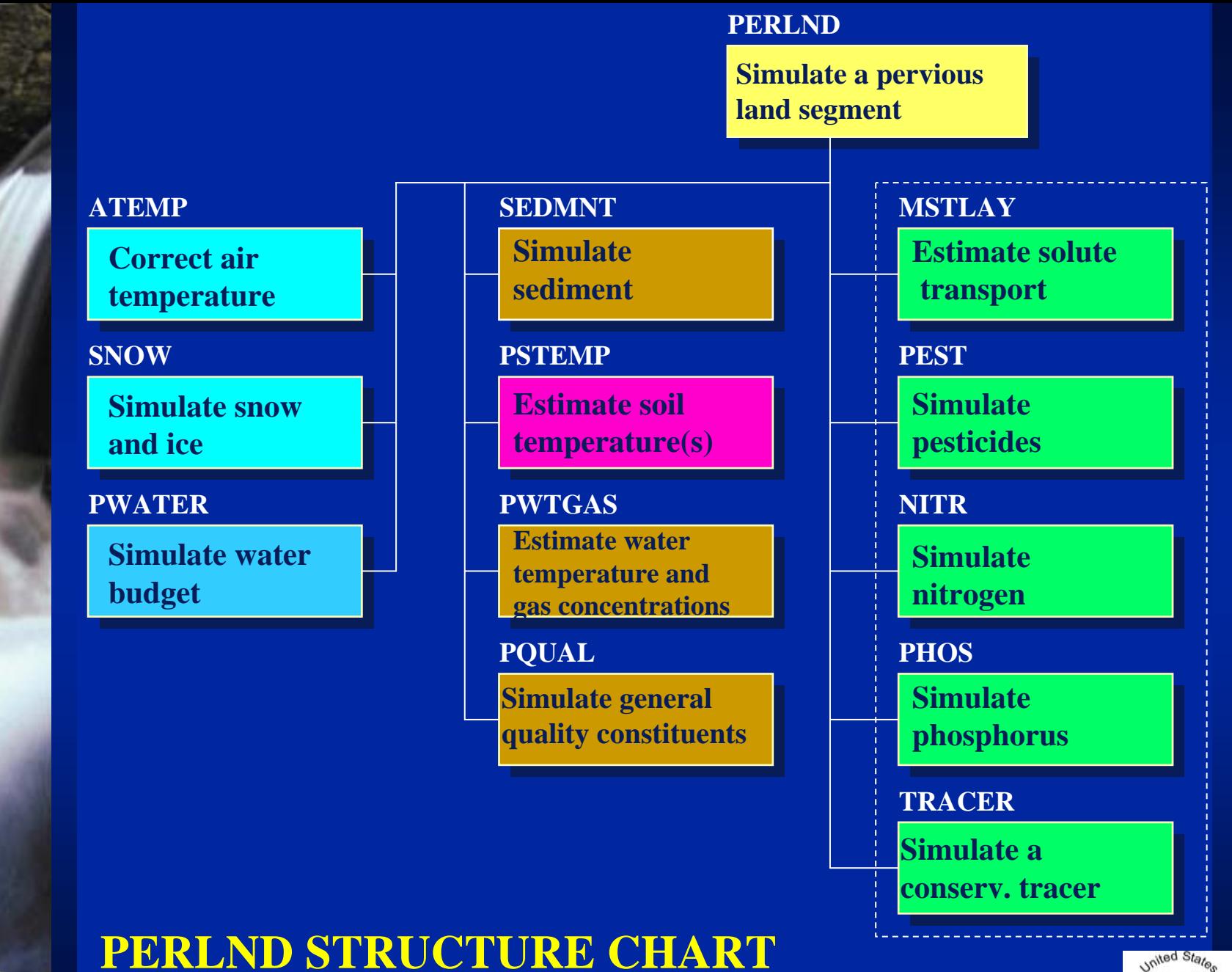

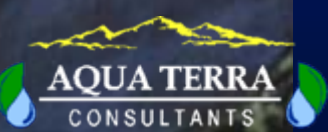

4 of 21

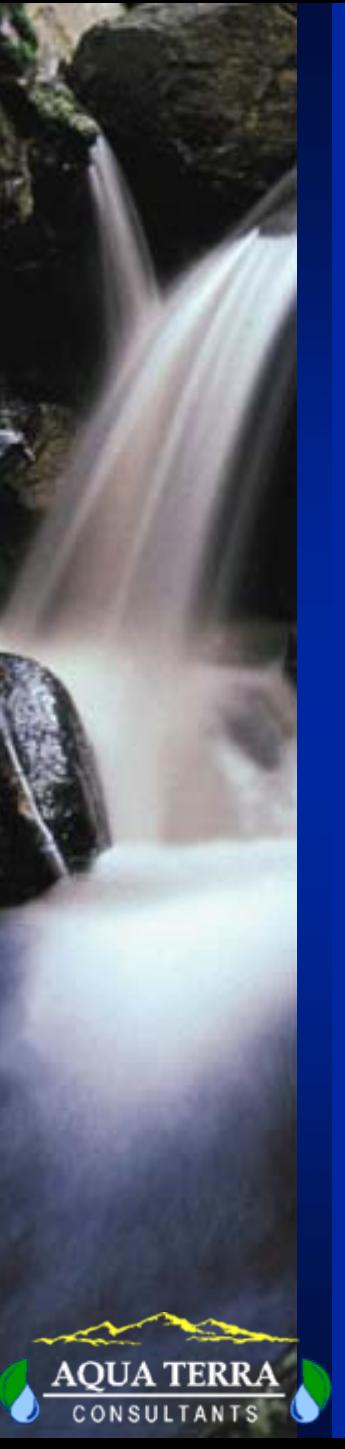

#### **PERLND/IMPLND QUALITY PROCESSES AND MODULES**

Module

**Process** 

PQUAL, IQUAL General (User-Specified) Pollutant Accumulation and Washoff

**MSTLAY** 

**PEST** 

**NITR** 

PHOS

PWTGAS, IWTGAS Dissolved Gas Washoff

Moisture Movement and Washoff

Pesticide Sorption, Decay, and Fate

Nitrogen Transformations and Fate

Phosphorus Transformations and Fate

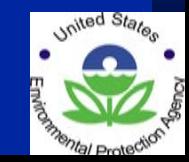

5 of 21

#### **IMPLND STRUCTURE CHART**

#### **IMPLND**

Performs computations Performs computations on a segment of impervious land impervious land

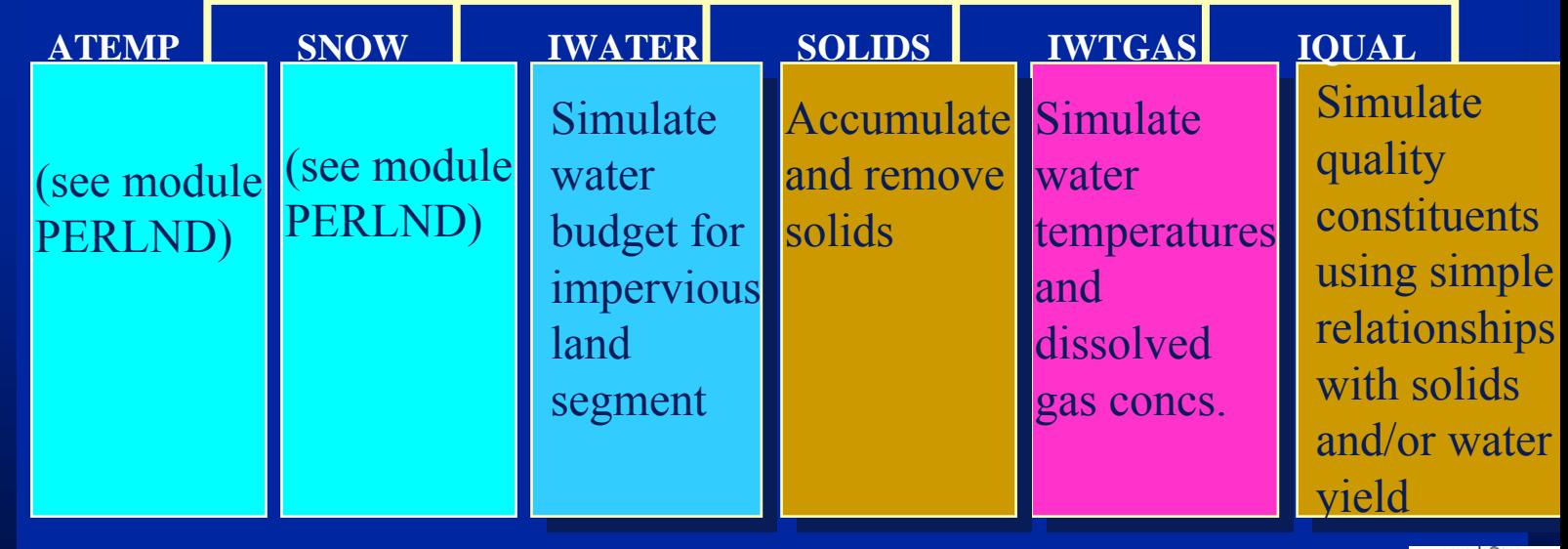

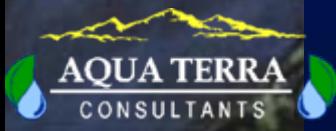

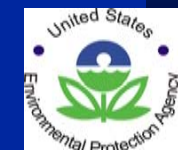

### **PQUAL FLOW DIAGRAM**

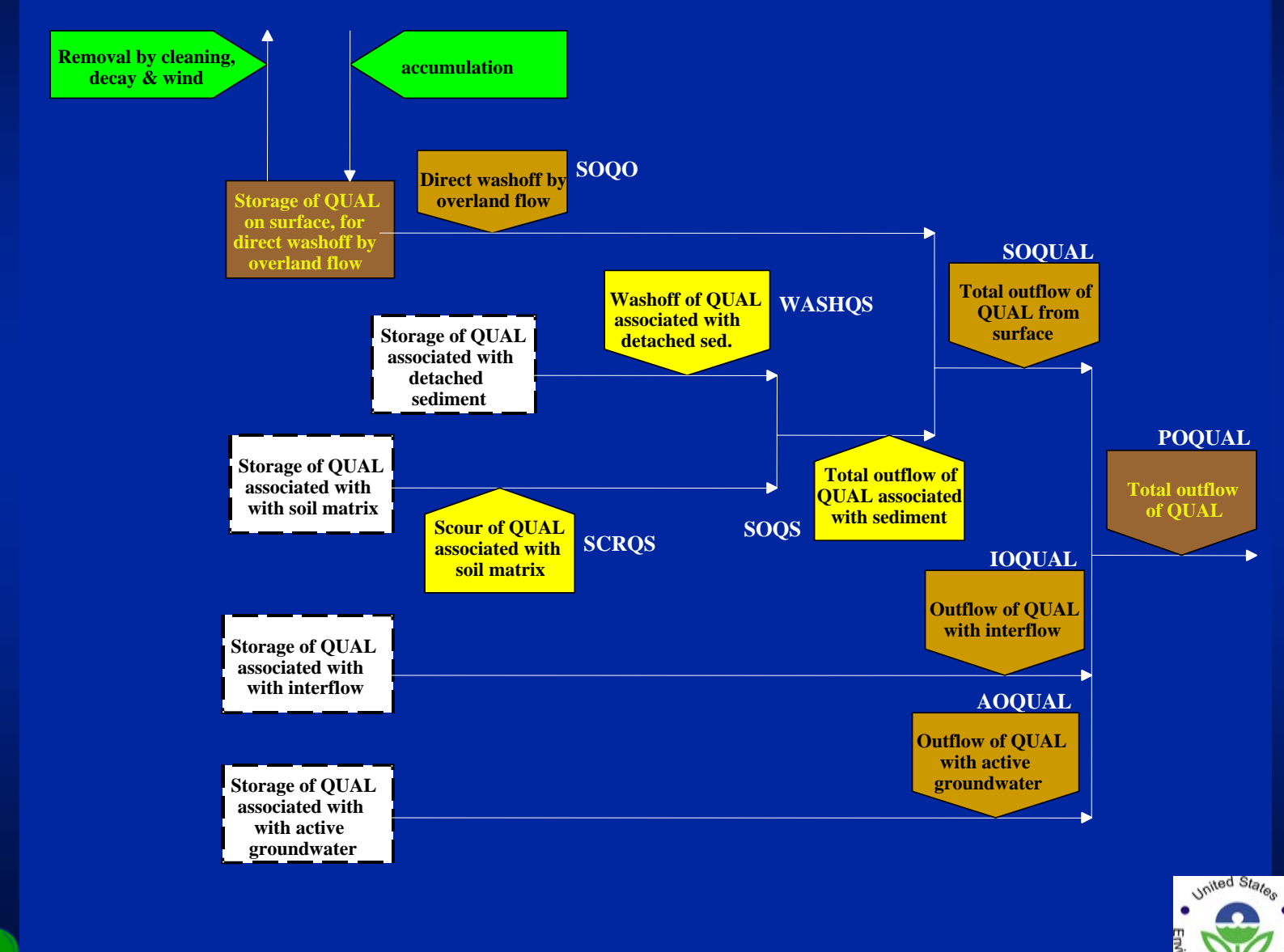

**CONSULTANTS** 

#### **IQUAL STRUCTURE CHART**

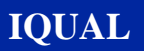

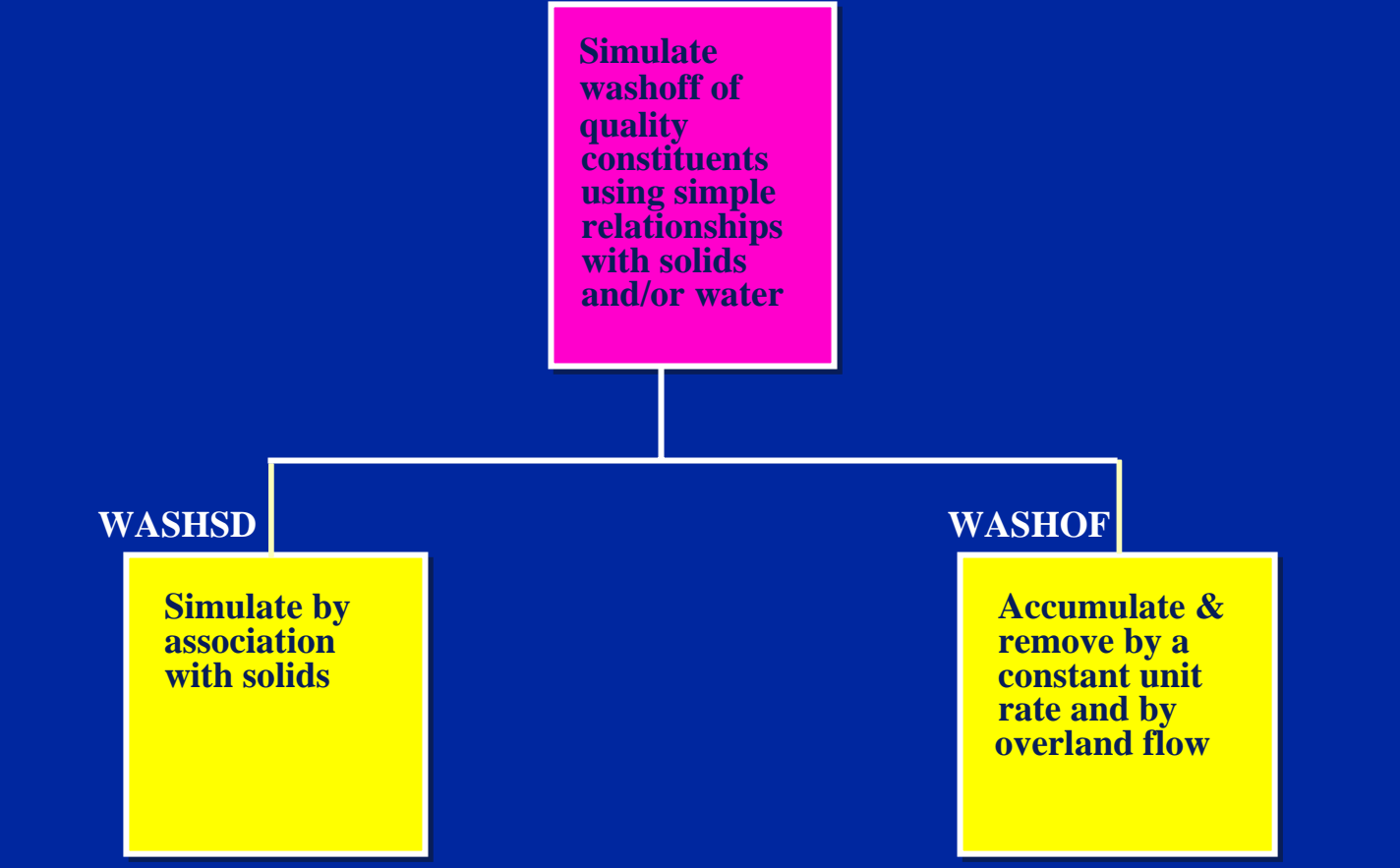

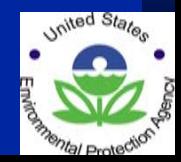

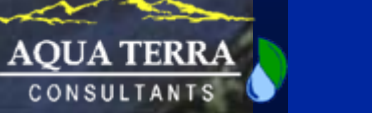

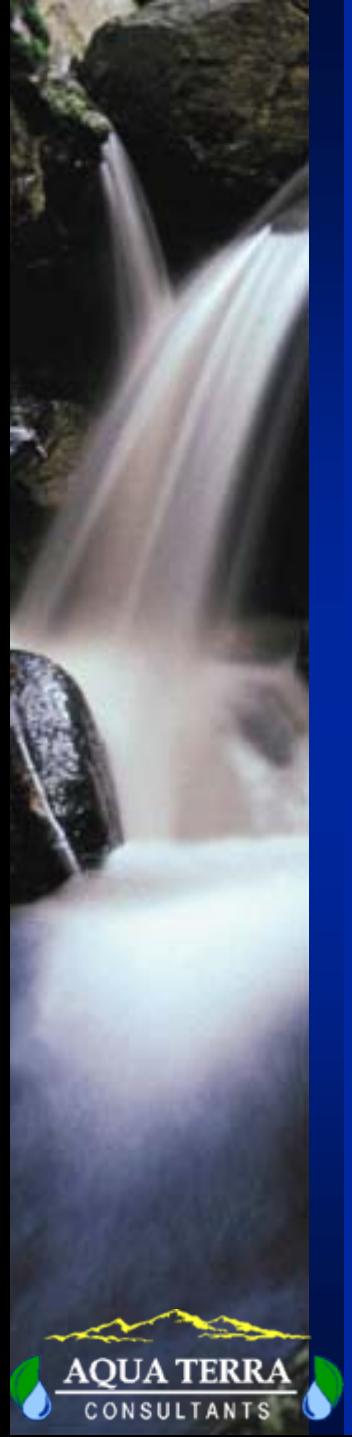

#### **IQUAL FLOW DIAGRAM**

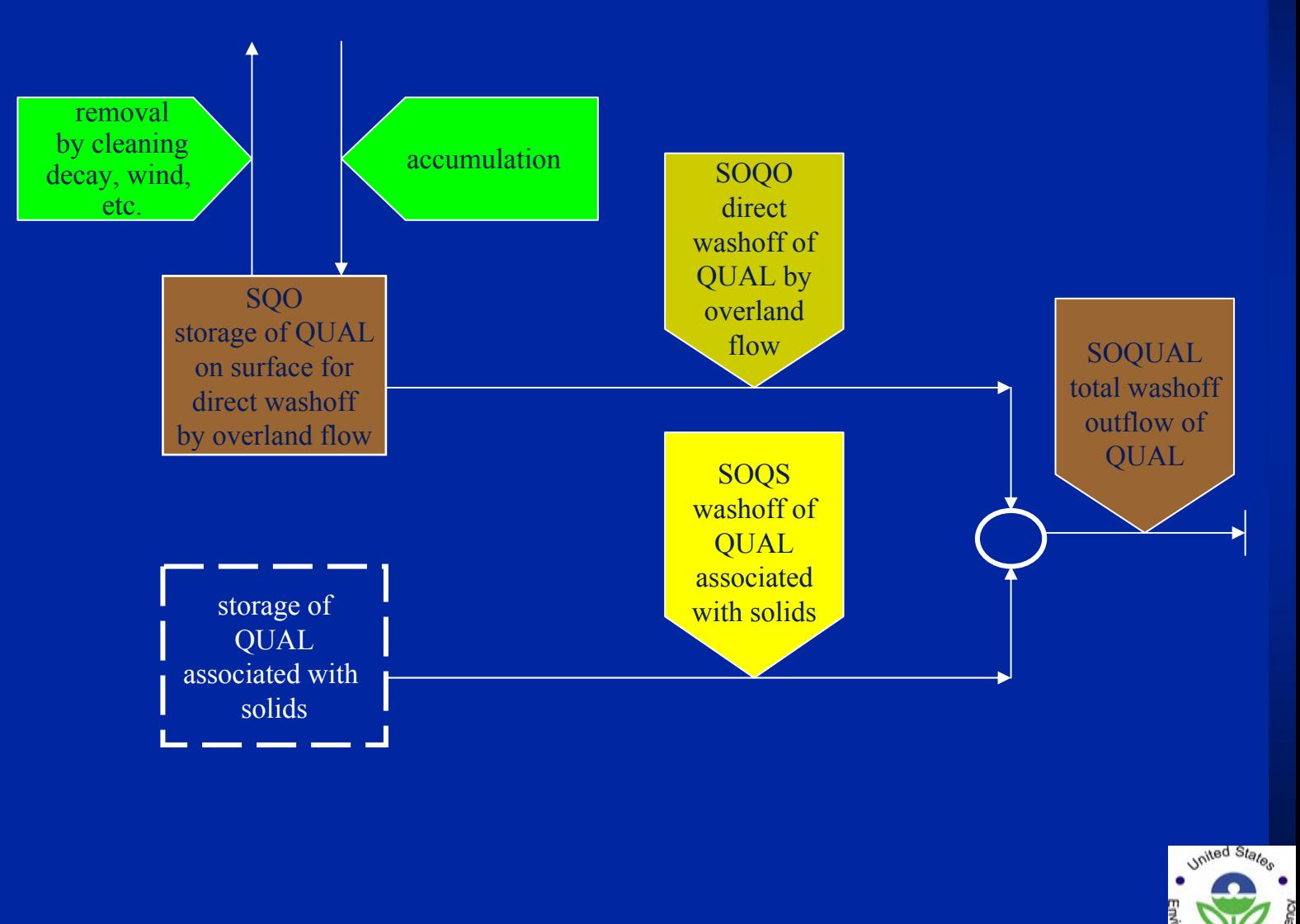

# **OVERLAND GENERAL QUALITY - BUILDUP**

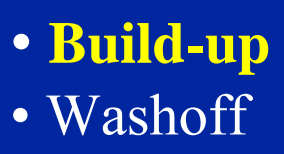

#### Constituent Build-up

- Accumulation at a constant rate for the constituent not attached to the sediment.
- Computed at daily time interval
- Build-up is not calculated for sediment associated portion since an unlimited supply of sediment is assumed

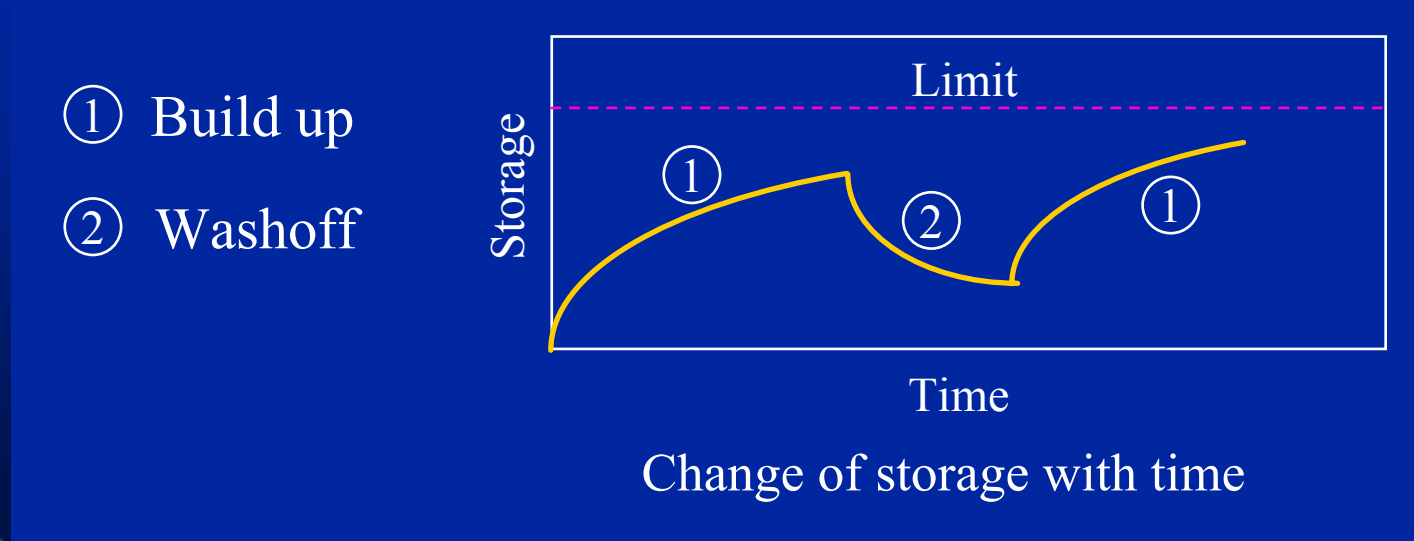

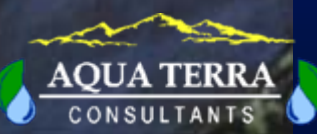

# **OVERLAND GENERAL QUALITY - WASHOFF**

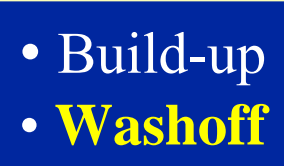

Constituent removal from pervious land Processes independent of sediment washoff

- by overland flow
- by processes independent of storm events, i.e. cleaning, decay, wind erosion

#### Sediment associated

- associated with sediment/solids washoff
- associated with sediment scour

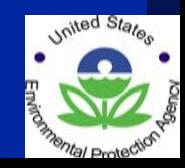

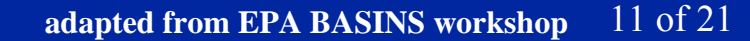

# **TYPES OF CONSTITUENTS SIMULATED BY PQUAL/IQUAL**

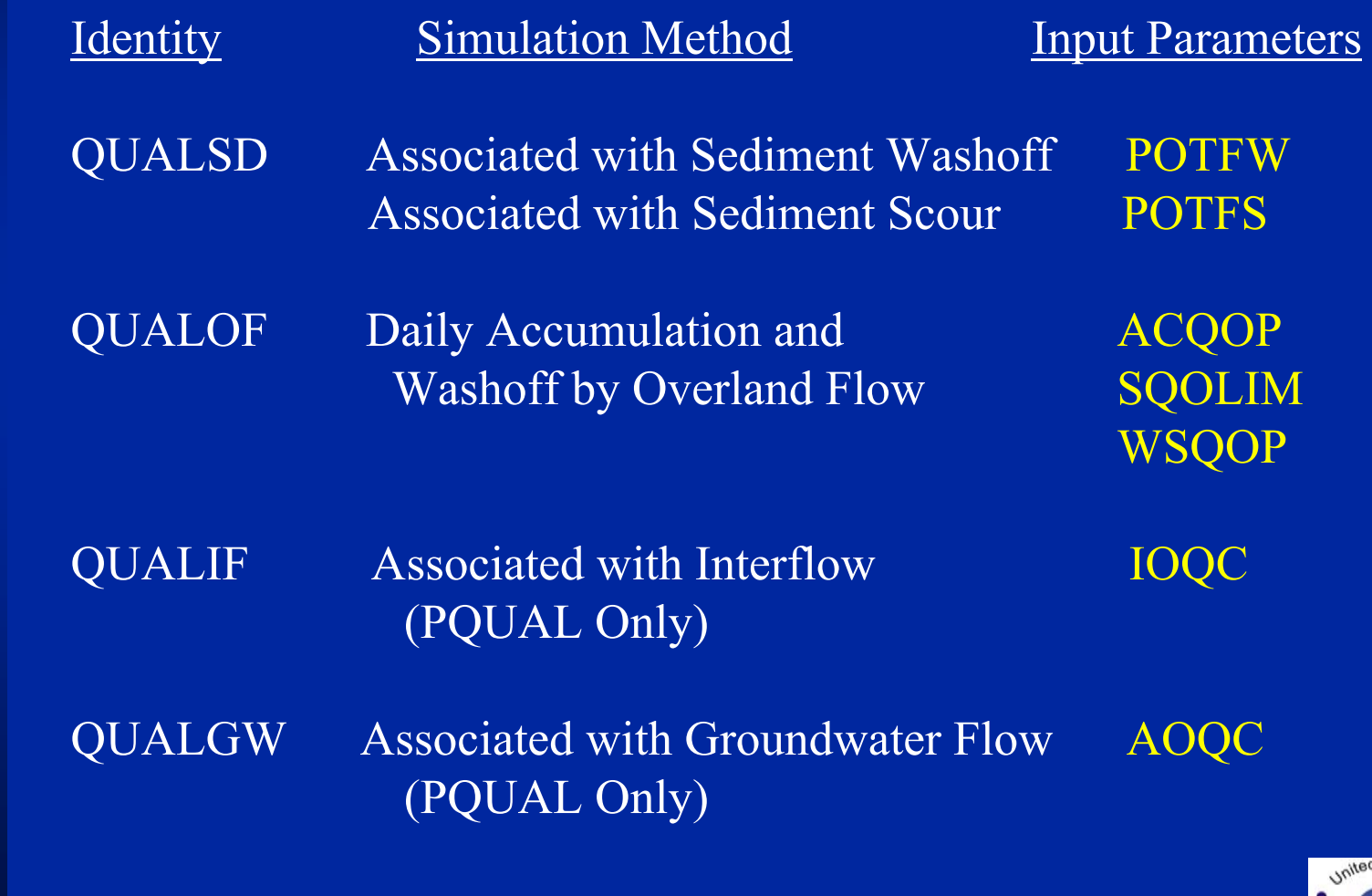

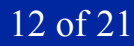

#### **QUALOF SIMULATION WITH PQUAL/IQUAL**

Accumulation:  $SQO = ACQOP + SQOS * (1.0 - REMQOP)$ 

Where: REMQOP = ACQOP/SQOLIM

Washoff:  $SOOO = SQO * (1.0 - EXP(-SURO * WSFAC))$ 

Where: WSFAC = 2.3/WSQOP

**Input Parameters** ACQOP SQOLIM WSQOP

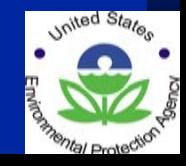

## **PQUAL/IQUAL CALIBRATION PROCEDURES**

- For sediment-associated pollutants, adjust relevant Potency Factors (POTFW, POTFS)
- For overland pollutants,
	- Reduce SQOLIM if too much washoff for all storms, and vice versa
	- Increase WSQOP if too much washoff for small storms only, and vice versa
	- ⎯ Reduce ACQOP if too much washoff for closely-spaced storms only, and vice versa
- For interflow and groundwater pollutants, adjust for IOQC and AOQC, respectively, for appropriate time period.

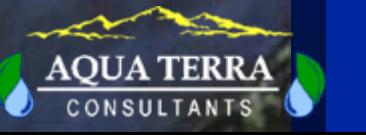

#### **PERVIOUS PQUAL PARAMETER VALUES FROM THE PATUXENT STUDY**

LAND USE

 $NO<sub>3</sub>$ 

 $N\text{H}_{4}$   $P\text{O}_{4}$  BOD

#### POTENCY FACTORS (LB/TON)

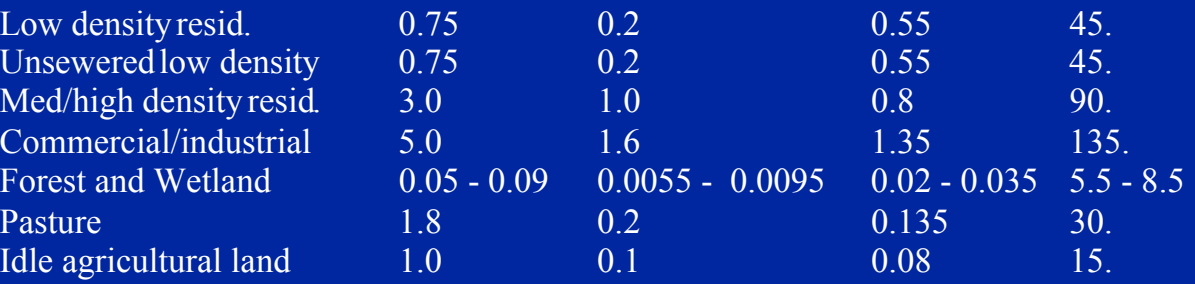

#### SUBSURFACE CONCENTRATIONS (MG/L)

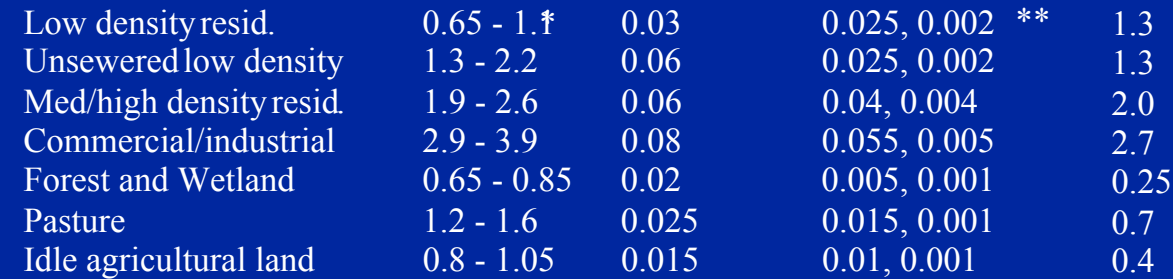

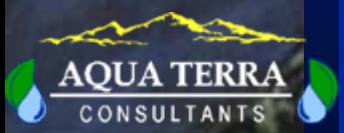

\* - seasonal range

\*\* - first value is interflow second value is groundwater

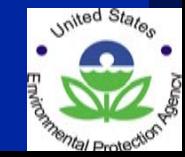

#### **IMPERVIOUS IQUAL PARAMETER VALUES FROM THE PATUXENT STUDY**

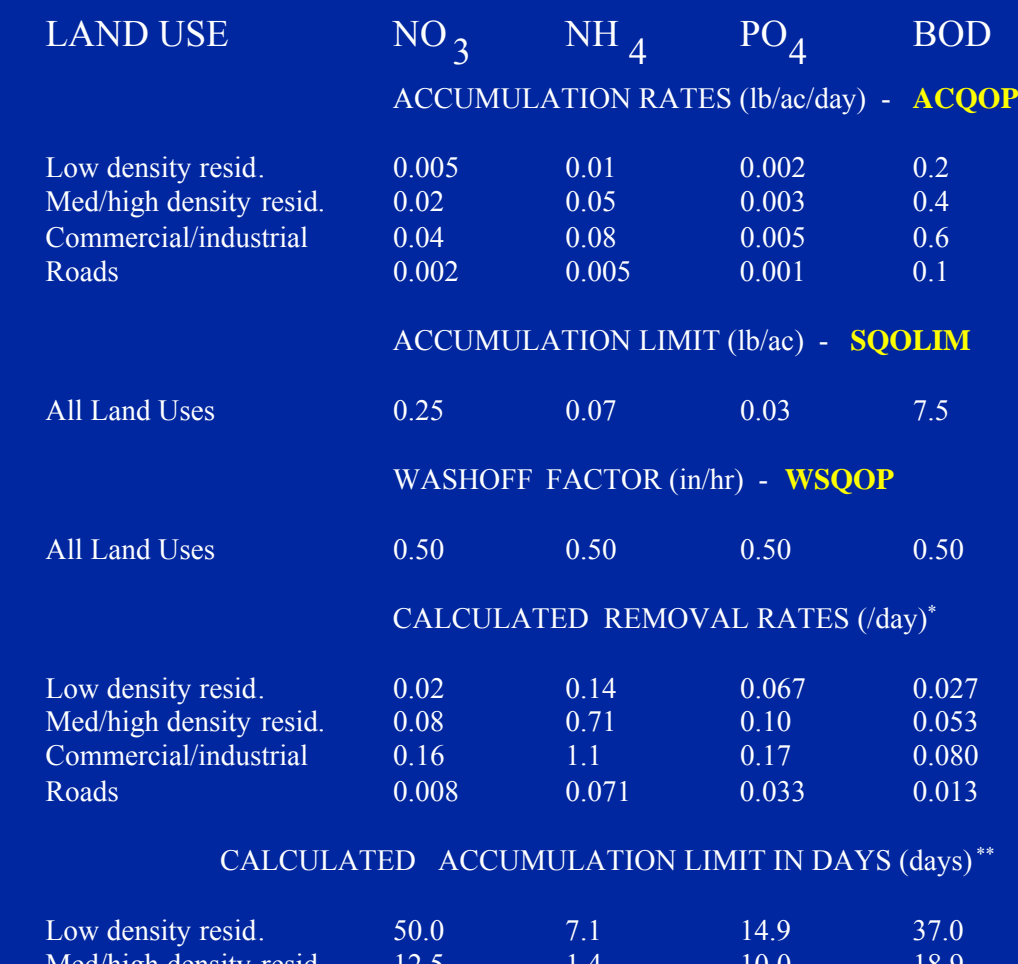

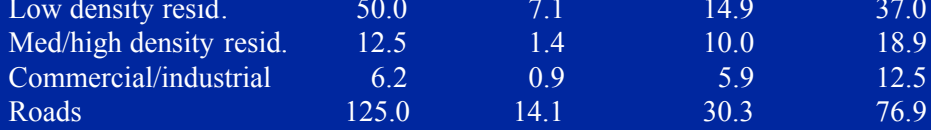

\* - REMOVAL RATE = ACQOP/SQOLIM \*\* - LIMIT, days = SQOLIM/ACQOP

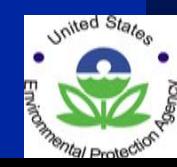

#### **PSTEMP (SOIL TEMPERATURE) SIMULATION - SURFACE LAYER**

#### **SURFACE LAYER-** linear regression with air temperature

SLTMP <sup>=</sup> ASLT + BSLT \* AIRTC

where:

- $\text{BSLT}$  = slope
- SLTMP = surface layer temperature,  $ASLT = Y - intercept$  $\text{AIRTC}$  = air temperature,  $\text{^{\circ}C}$  $^{\circ}$ <sup>o</sup>C

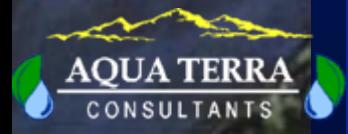

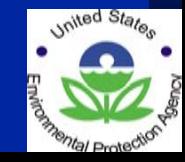

### **PSTEMP (SOIL TEMPERATURE) SIMULATION - SUBSURFACE LAYER, TSOPFG=1**

**SUBSURFACE LAYERS** - Two Options

TSOPFG = 1

UPPER ZONE LAYER -

- Linear regression with air temperature
- Same equation as for surface layer with different parameters for the upper soil zone

#### LOWER/GROUNDWATER LAYERS -

- User-defined annual or monthly values
- Same values for both Lower Zone andGroundwater Zone

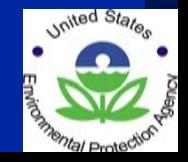

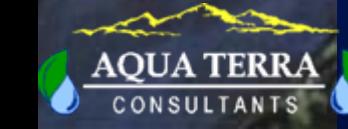

### **PSTEMP (SOIL TEMPERATURE) SIMULATION - SUBSURFACE LAYER, TSOPFG=0**

**SUBSURFACE LAYERS** - Two Options

TSOPFG = 0

- Mean departure from air temperature plus smoothing factor
- Same equation used for Upper Zone and Lower/Groundwater Zone, with different parameters
- Same values for both Lower Zone and Groundwater Zone

 $\mathrm{TMP}$  = TMPS + SMO\* (AIRTCS+ TDIF - TMPS )

where:

- $TMP =$  $=$  soil layer temperature for current interval,  $\degree$ C
- $TMPS =$  $=$  soil layer temperature for previous interval,  $\degree$ C
- SMO<sup>=</sup> smoothing factor (user-defined parameter)
- **AIRTCS**  <sup>=</sup>air temperature during current interval,  $\degree$ C
- $\text{TDIF}$  = mean difference between air and soil temperatures,  $\degree$ C (user-defined parameter)

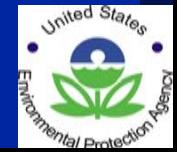

19 of 21

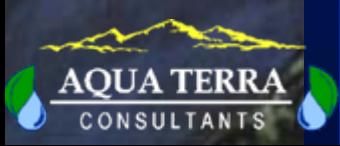

#### **SOIL TEMPERATURE RESULTS FOR WALNUT CREEK, IA**

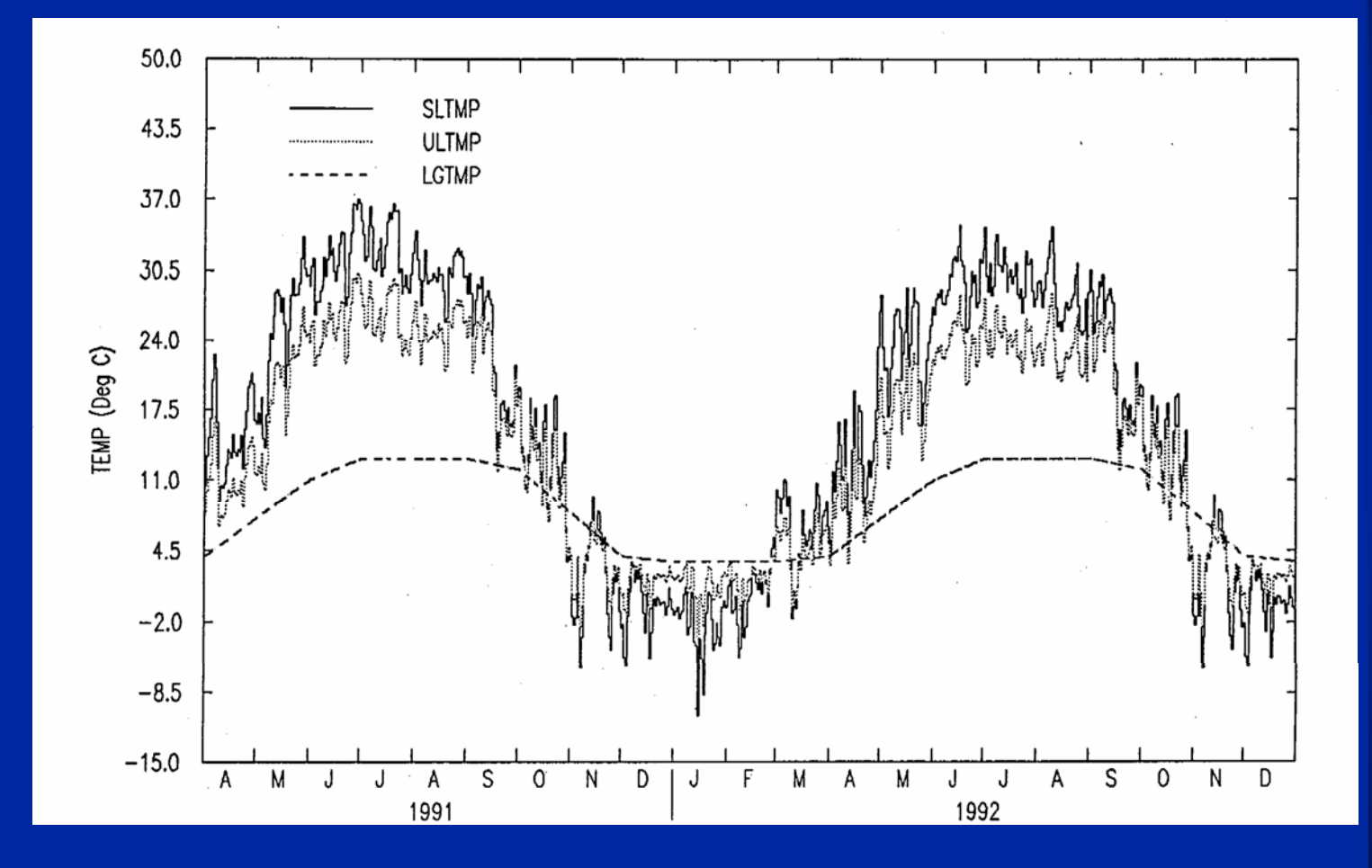

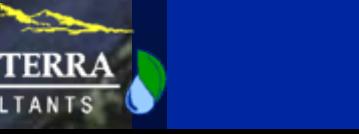

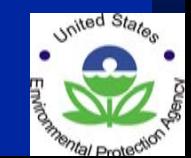

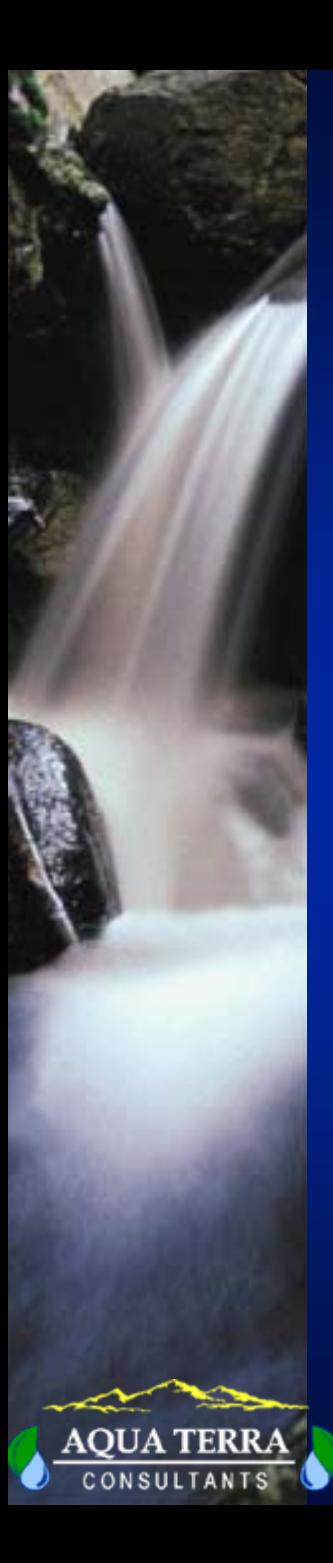

#### **PWTGAS/IWTGAS SIMULATION AND CALIBRATION**

1. Estimate All Dissolved Gas Parameters

PWTGAS - ELEV, IDOXP, ICO2P, ADOXP, ACO2P IWTGAS - ELEV, AWTF, BWTF

ELEV - Model Segment Elevation IDOXP & ICO2P - Interflow Concentrations ADOXP & ACO2P - Baseflow Concentrations AWTF & BWTF - Regression Parameters for Impervious Surface Runoff Temperature

- 2. Adjust Temperatures (Simulated or Input) to Modify Gas Saturation Concentrations in Overland Flow
- 3. For PWTGAS, Adjust Interflow and Groundwater Gas Concentrations, if necessary